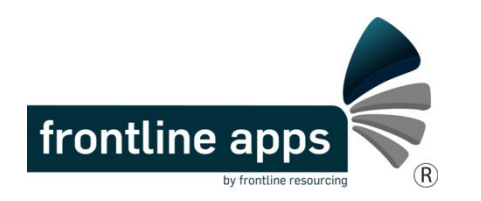

## Frontline Apps Workflows for TWR-02

*Helen: something we put into HK Budget Workflows (see below) and which is still in there. Suggest we need to discuss at some stage the need to warn users (perhaps "once only and never again" as they login at the start of a fApps session, but also in Workflow Emails) that fApps will send emails on their behalf from their own email address, and then get them to press an I AGREE button.* 

Notes:

- Users, Residents and Locations are identified in **Red Bold**.
- Recommended changes to Status Quo any workflow will be in Blue Underline or Blue Strikethrough.
- Comments are in *Green Italics*.
- Reminder System (if applic.) is in PURPLE CAPS. (Frequency of Reminders in context of spreading emails to users from various apps out as much as possible (not 50 emails hitting a user on a Monday, and then none on a Tuesday).

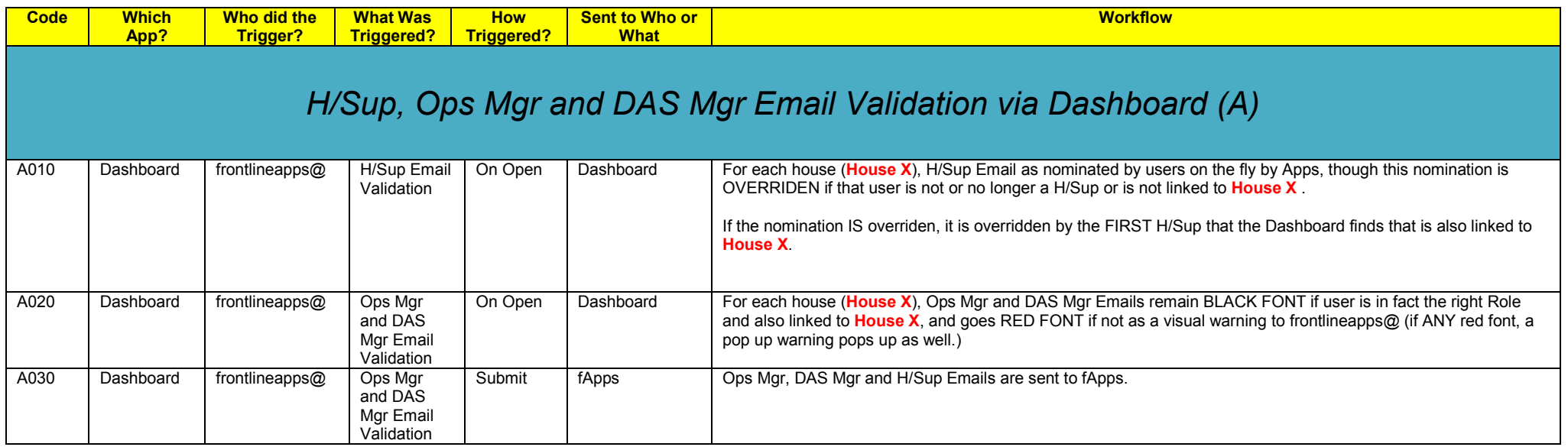

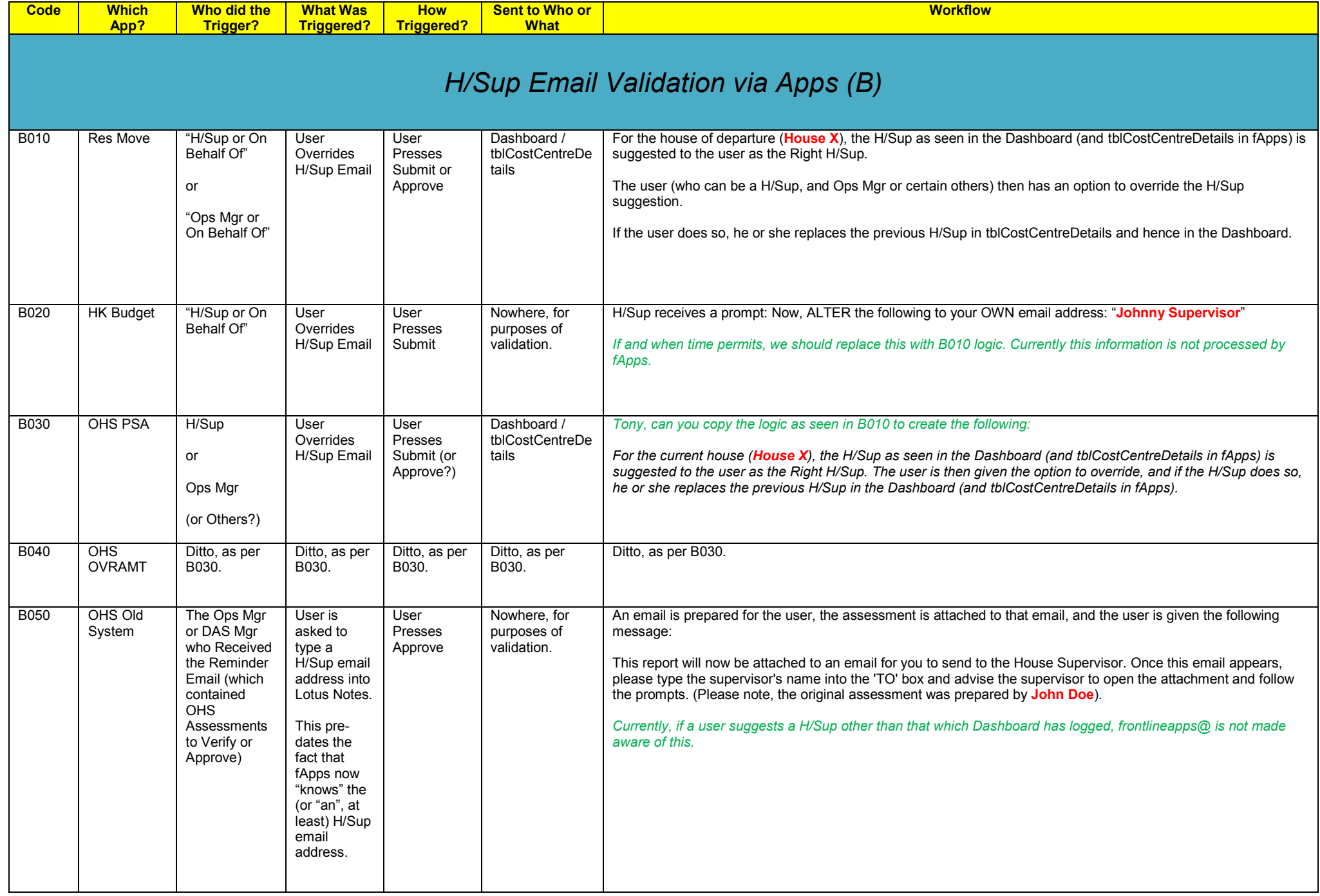

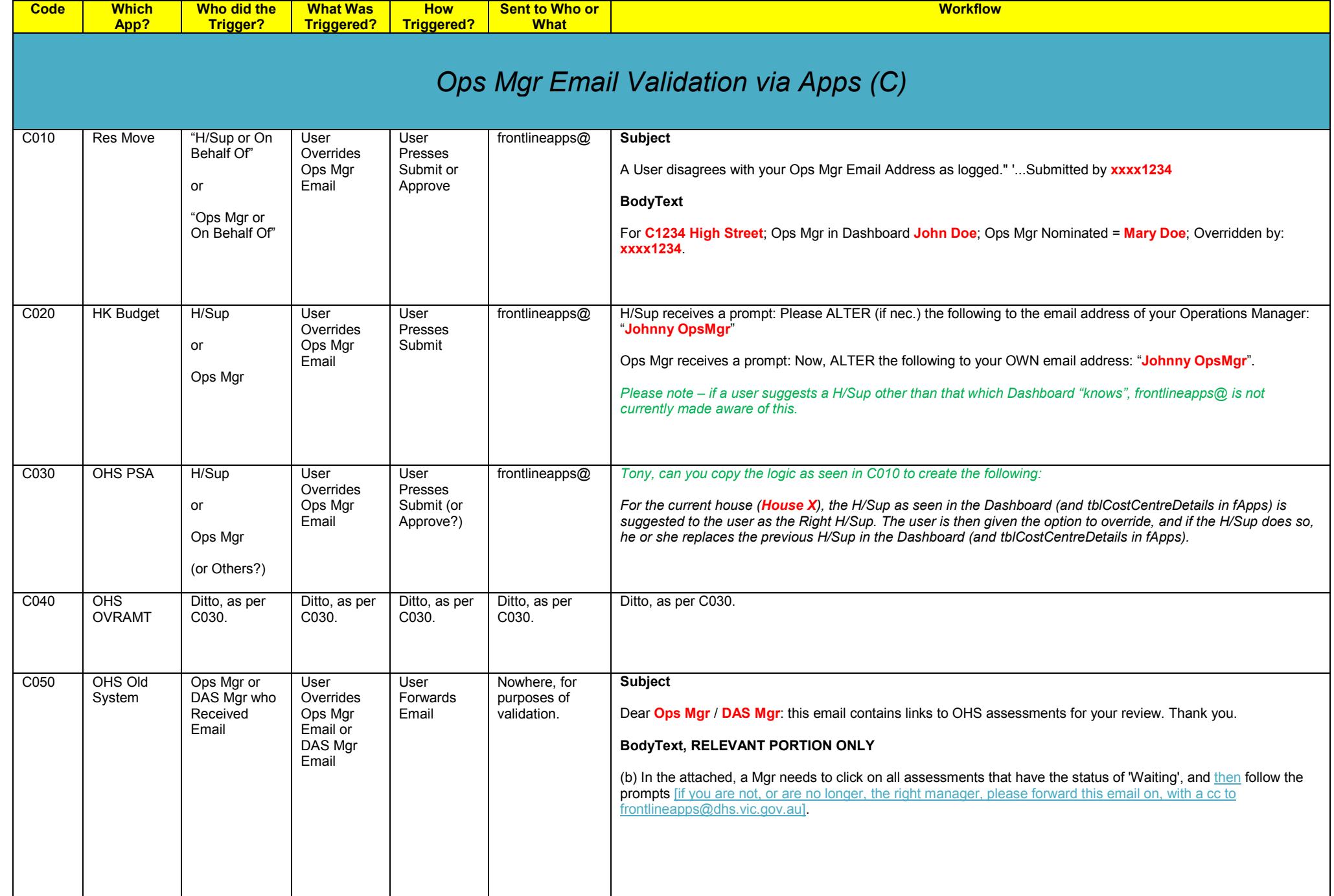

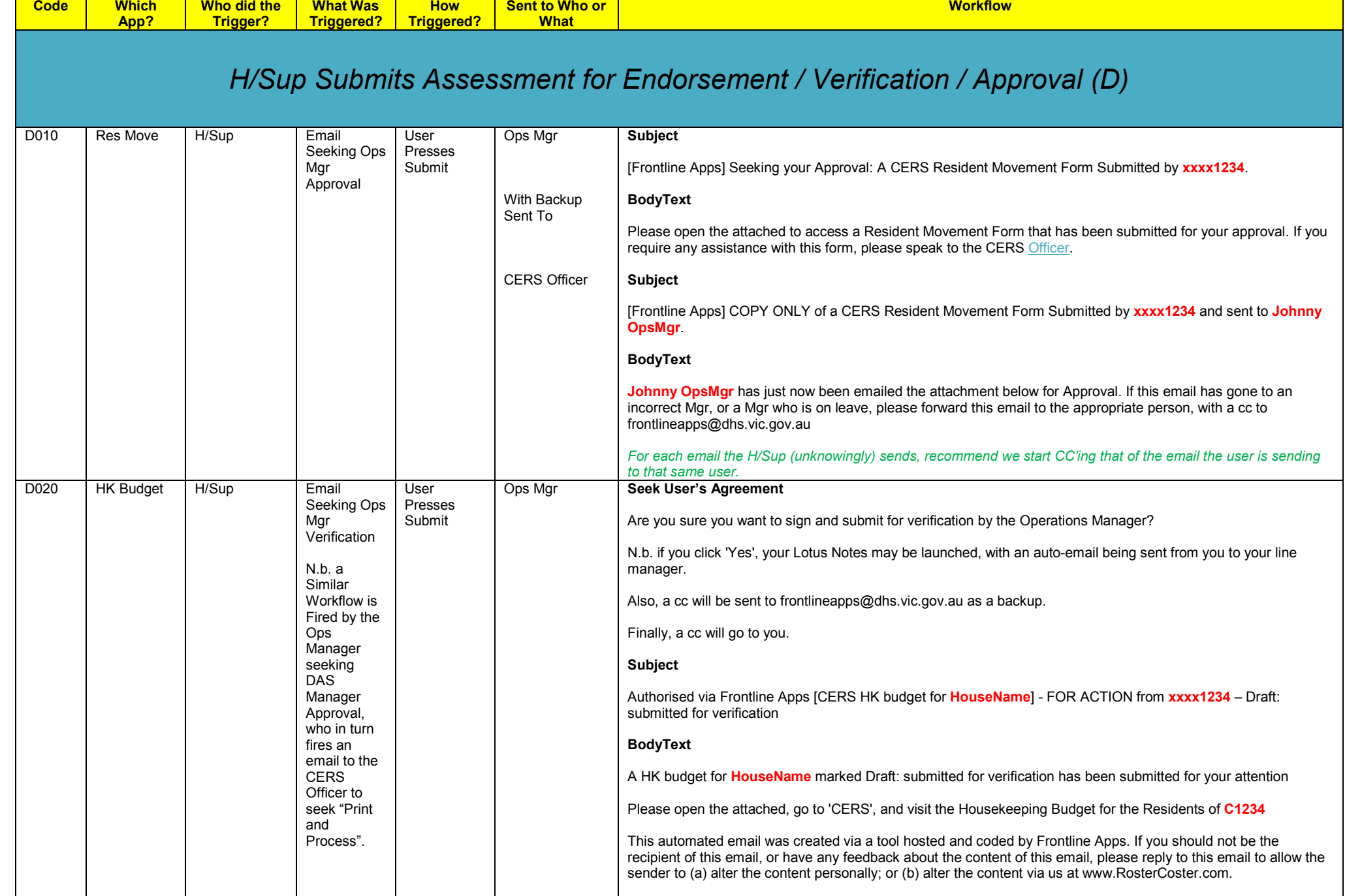

**Workflow**

**Code**

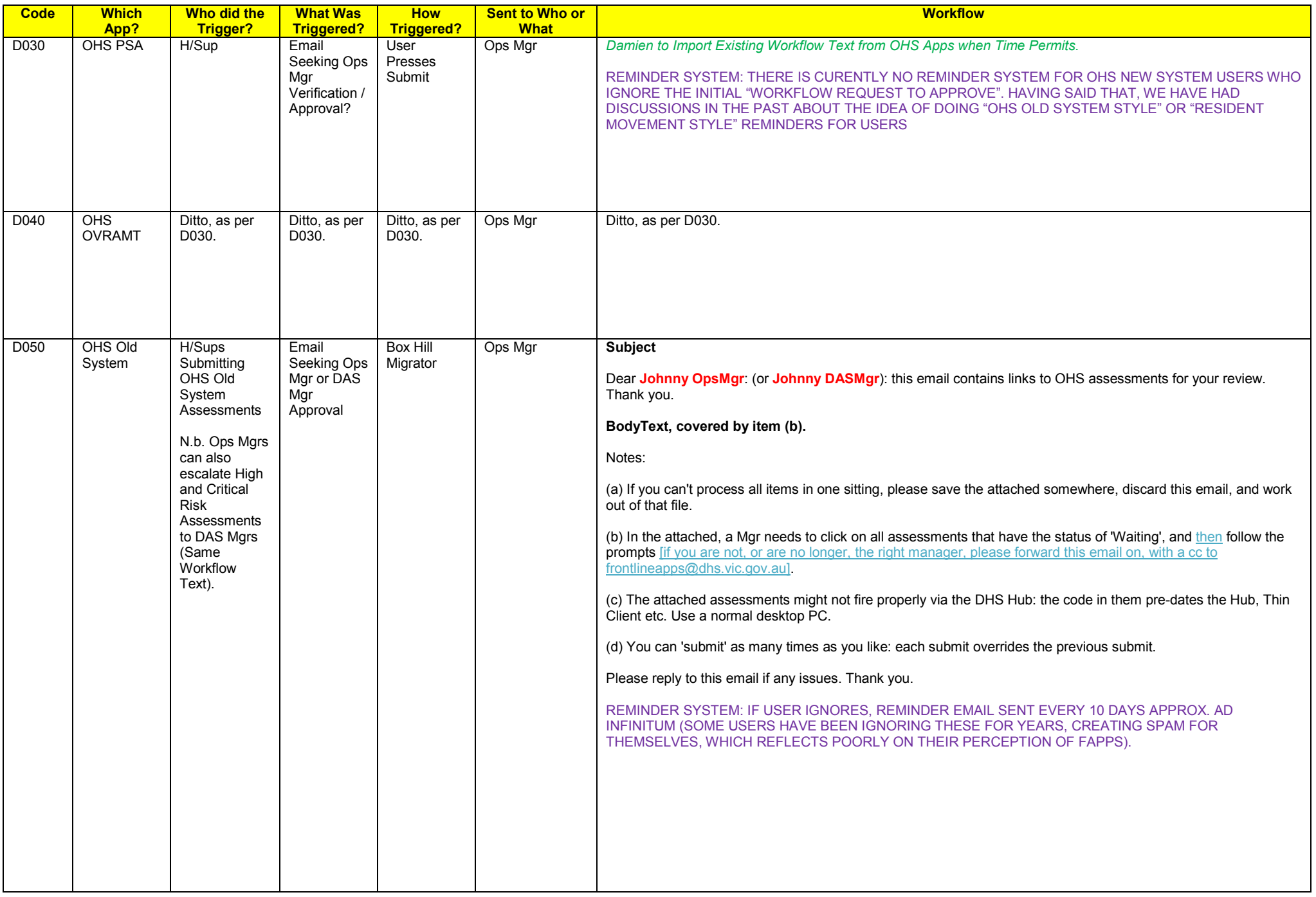

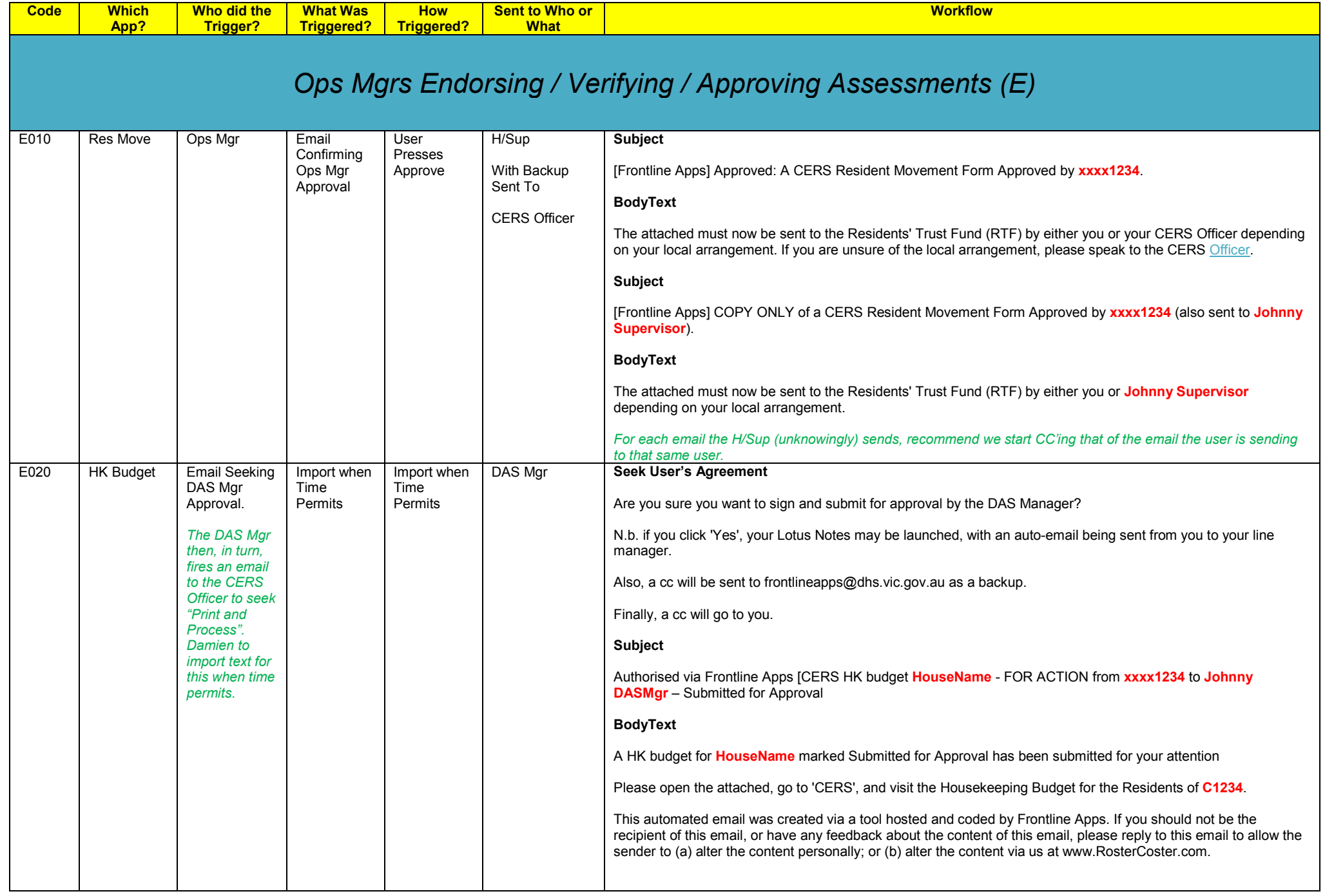

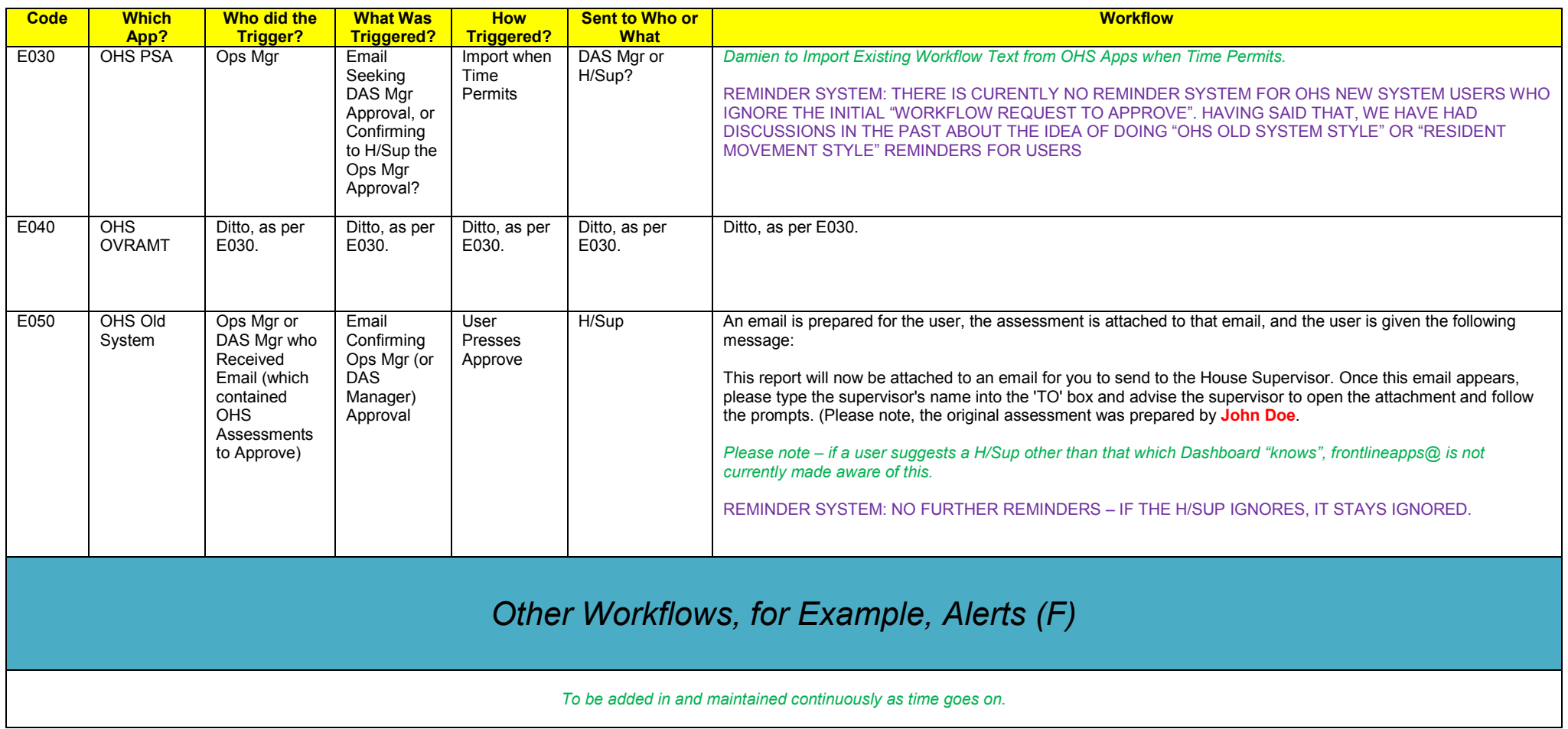